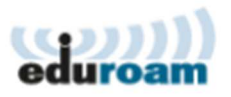

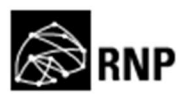

## **Guia para configuração do cliente Eduroam no Android**

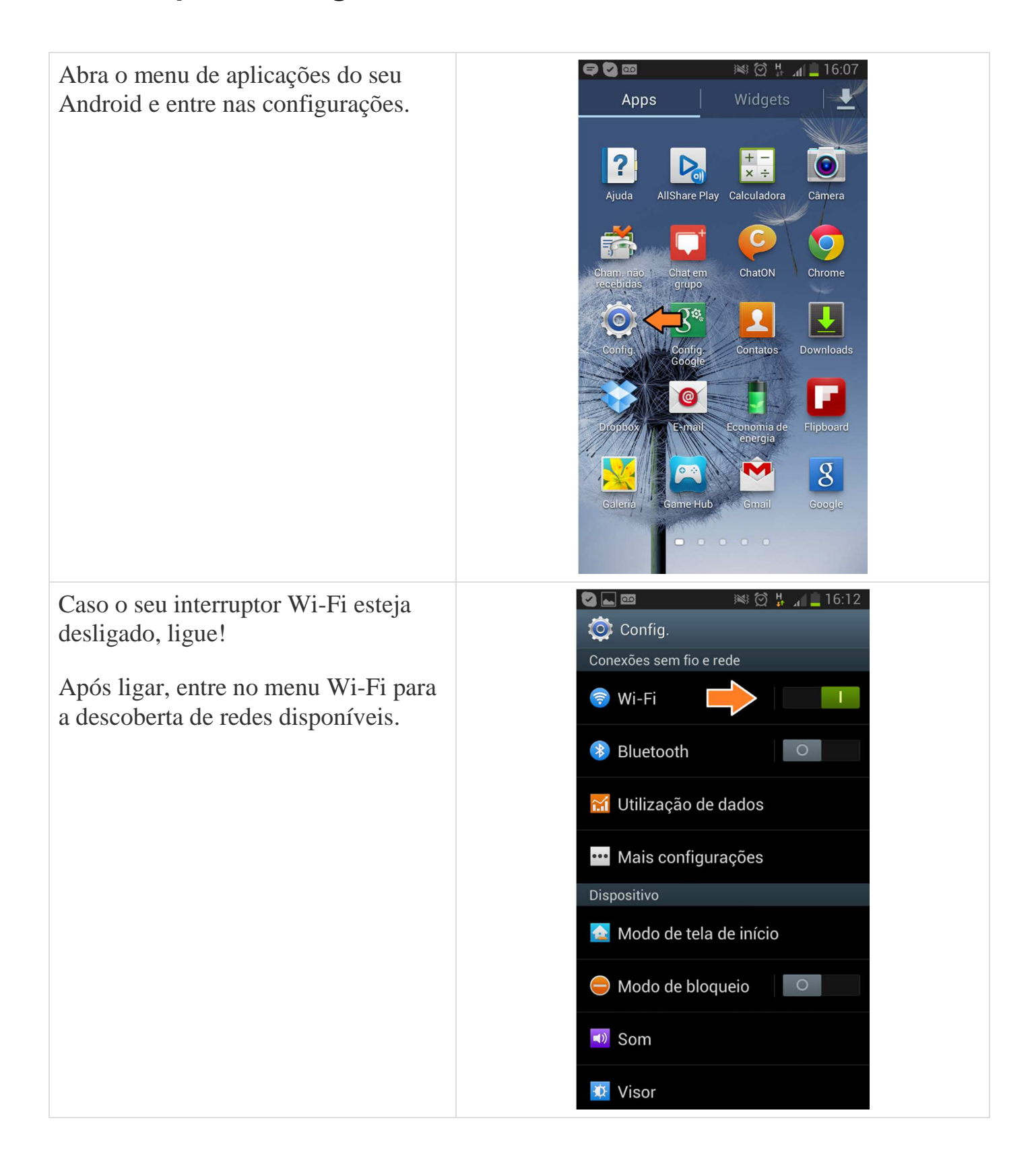

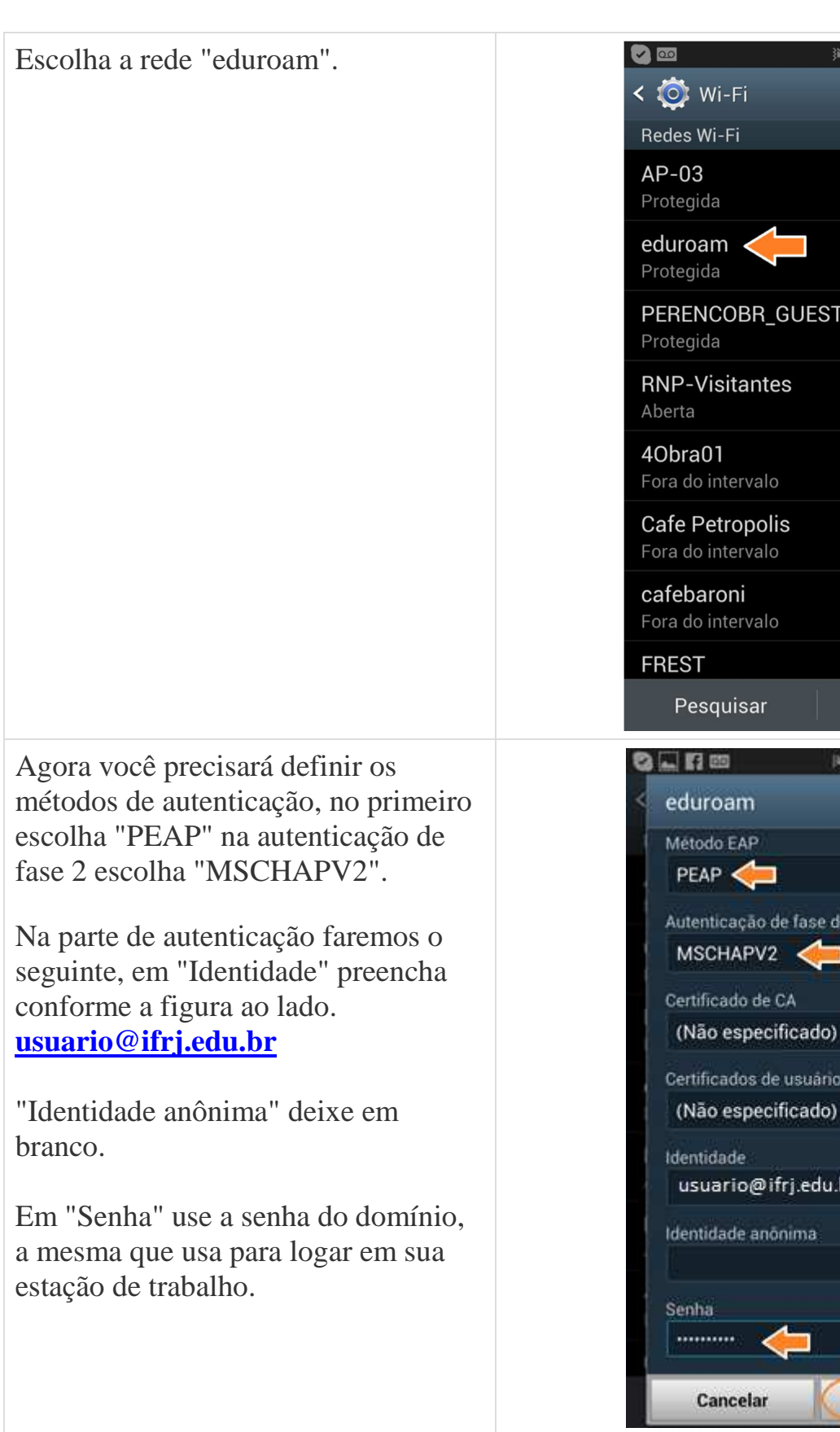

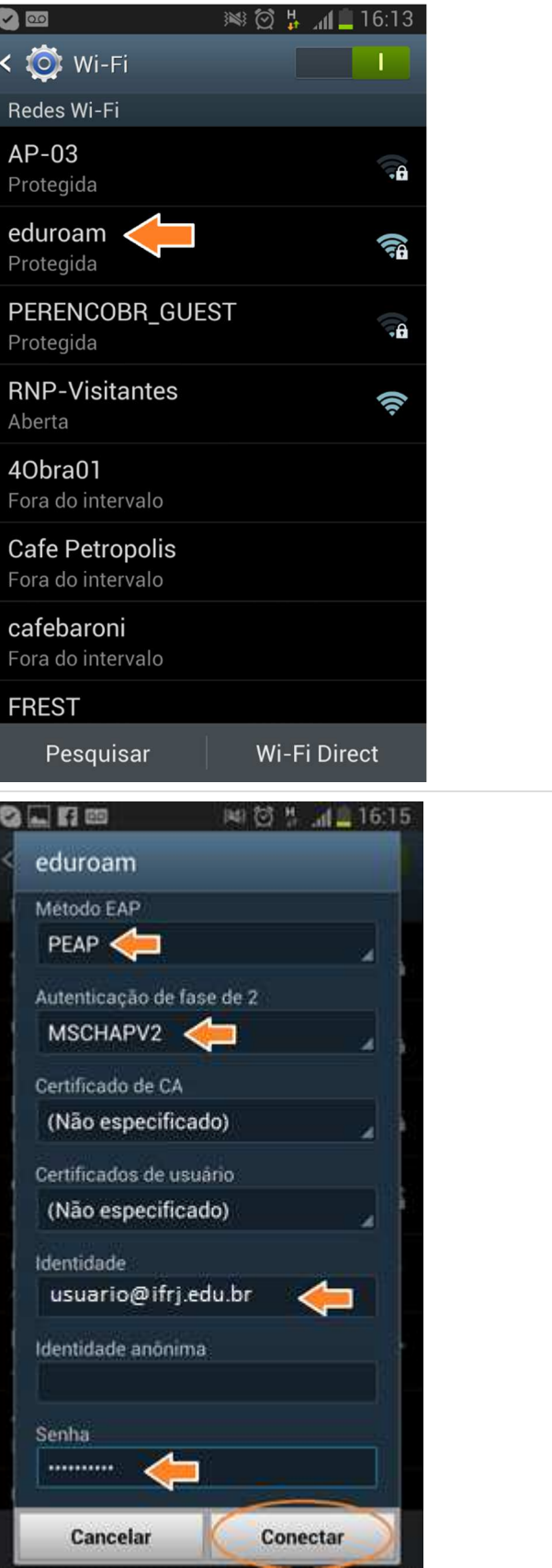

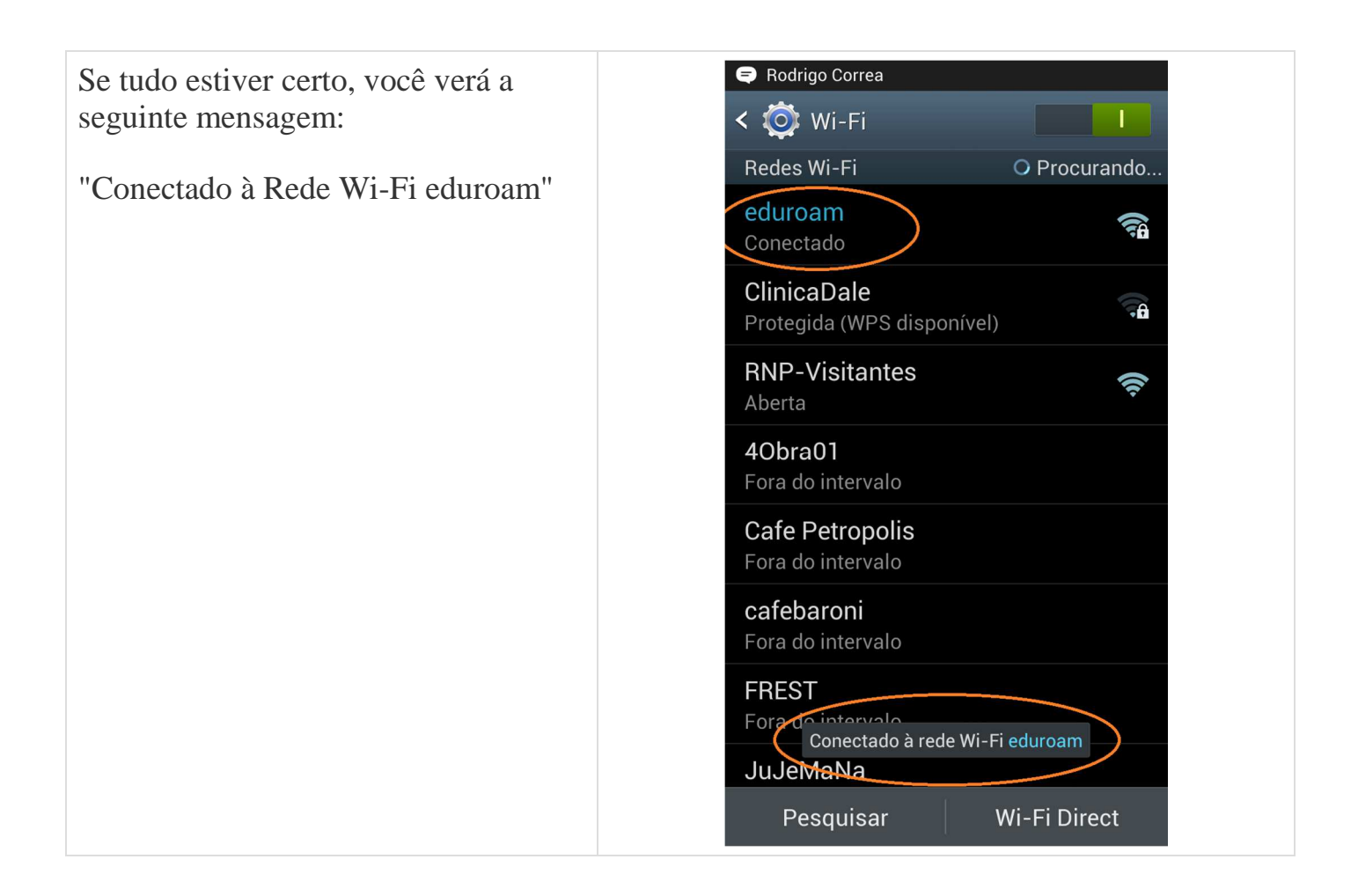